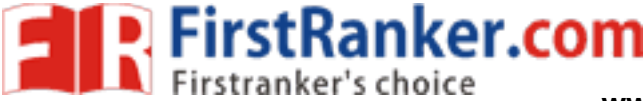

**www.FirstRanker.com www.FirstRanker.com**

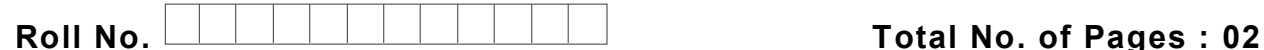

**Total No. of Questions : 07**

## **B.Sc.(IT) (2013 & 2014) (Sem. – 2 ) RDBMS - I Subject Code : BS -106 Paper ID : [B0407 ]**

### **Time : 3 Hrs.** Max. Marks : 60

# **INSTRUCTION TO CANDIDATES :**

- **1. SECTION -A is COMPULSORY consisting of TEN questions carrying TWO marks each.**
- **2. SECTION -B contains SIX questions carrying TEN marks each and a student has to attempt any FOUR questions.**

### **SECTION - A**

**Miles Com** 

#### **1. Answer briefly :**

- a) Define RDBMS.
- b) Why is a Database necessary?
- c) What is DBMS model?
- d) What is meant by Information Processing?
- e) How can you arrange buttons on the Access 2000 's Toolbar?
- f) Write a query to create a table in Access 2000 .
- g) What is the purpose of Answer Wizard in Access 2000?
- h) What is the purpose of Content Tab in Access 2000?
- i) List various dialog box options in office 2000.
- j) Write down the steps to detect and repair windows in office 2000.

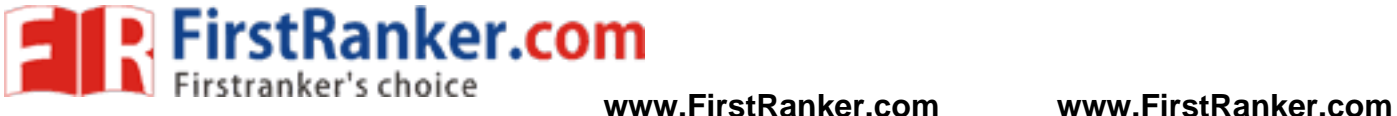

#### **SECTION - B**

- 2. Explain various application s of office 2000 and their use.
- 3. What is a Database? List the Characteristics of Data in DBMS. Discuss the types of DBMS in detail.
- 4. Compare and Contrast between DBMS and RDBMS. Also, explain Relational Data Structure and Data Integrity.
- 5. What is use of Reports? How can you Sort, Filter, Create and Print Reports in Access 2000?
- 6. Discuss various types of Keys used in RDBMS. Explain with example.
- 7. What are Forms in Access 2000? Write down the steps to create a form, insert data in a form, edit and delete data in a form under Access 2000.

www.firstPanker.com